# Classification

Spring 2024 2024-01-15

CMPT 413/713: Natural Language Processing

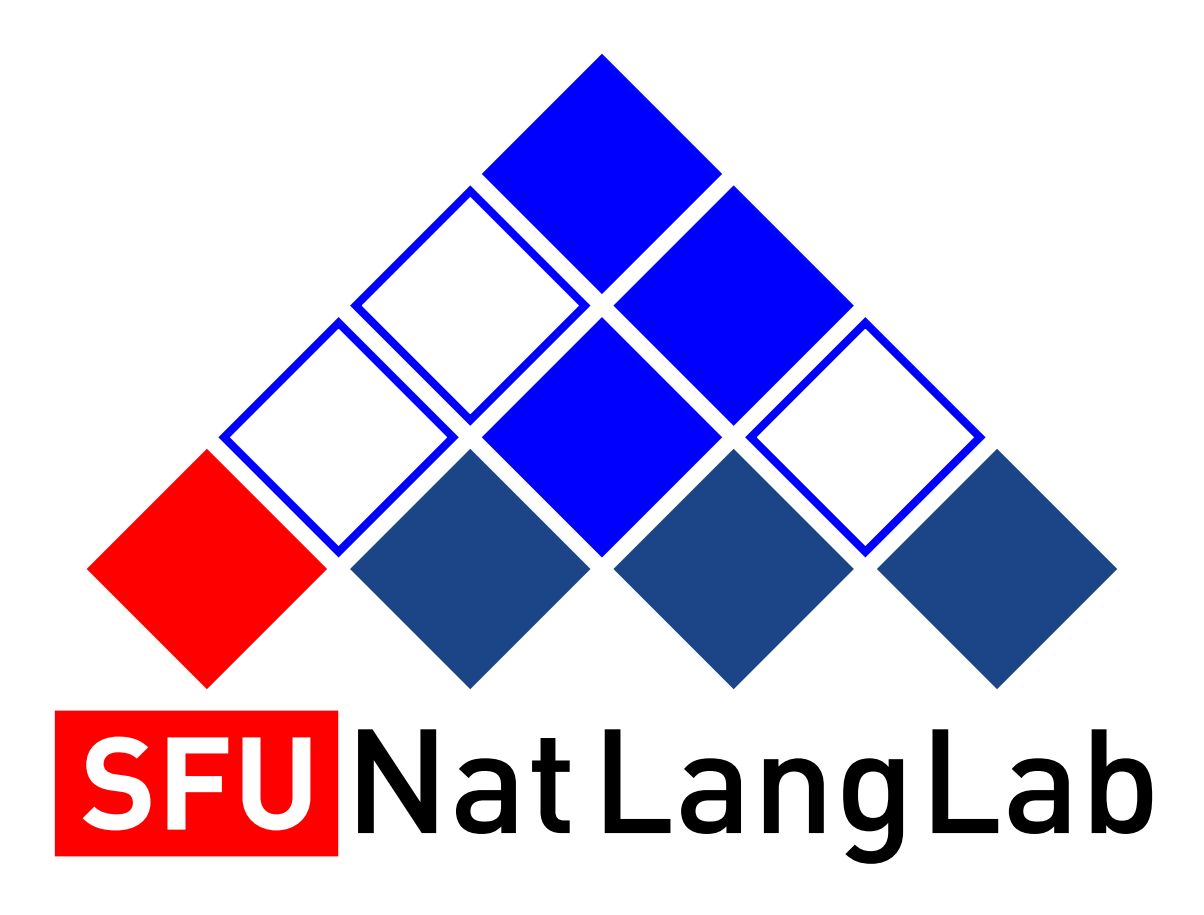

Adapted from slides from Danqi Chen, Karthik Narasimhan, and Anoop Sarkar

## Review: Basic Machine Learning Terminology

- Supervised vs Unsupervised learning
- Classification vs Regression
- Discriminative vs Generative models

• We will do **Supervised Text Classification**

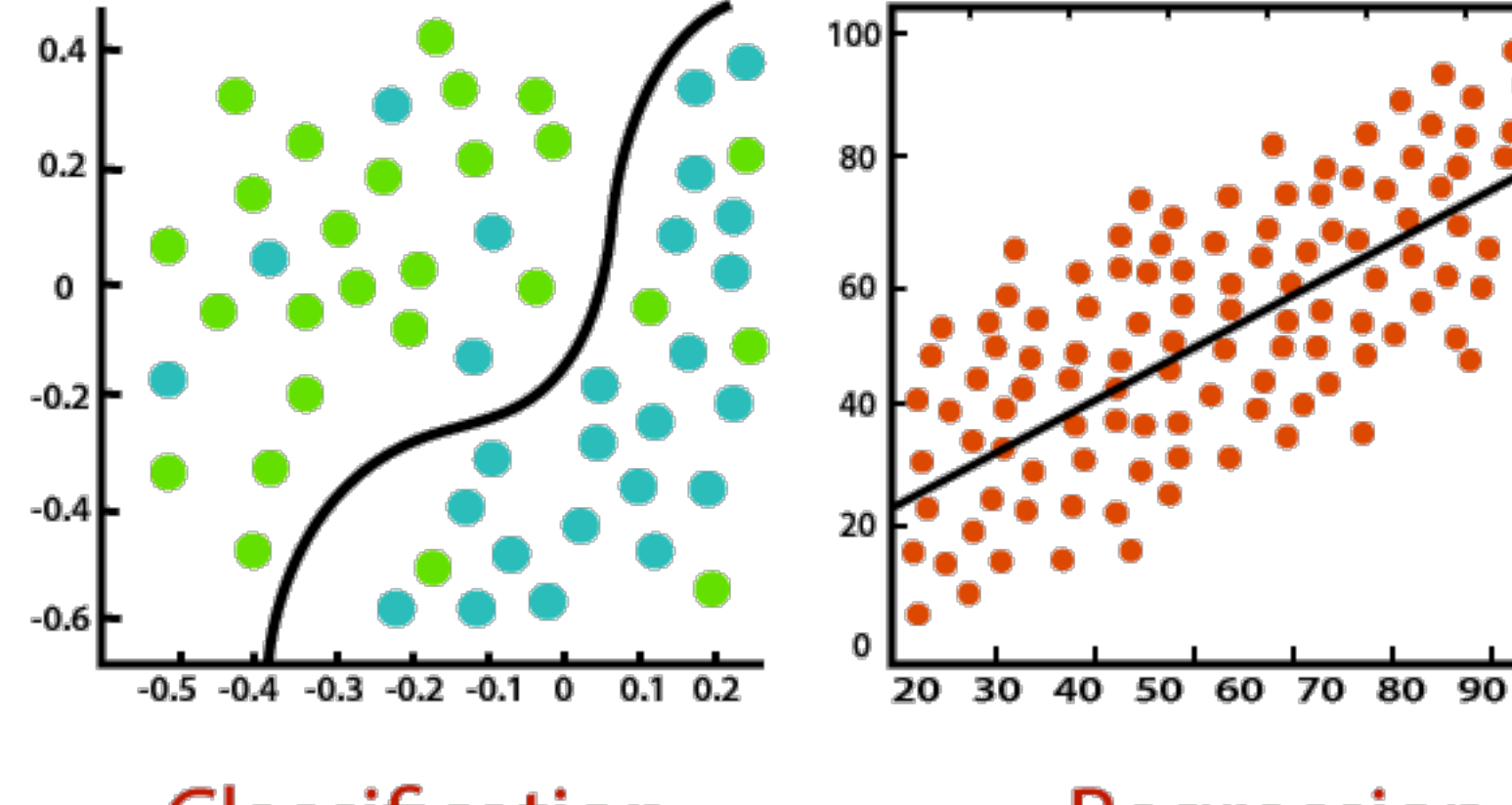

### Classification

Regression

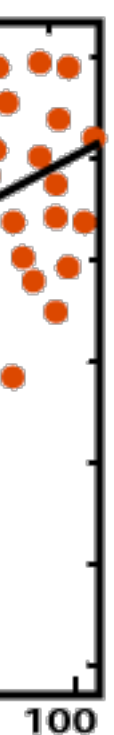

labeled training data

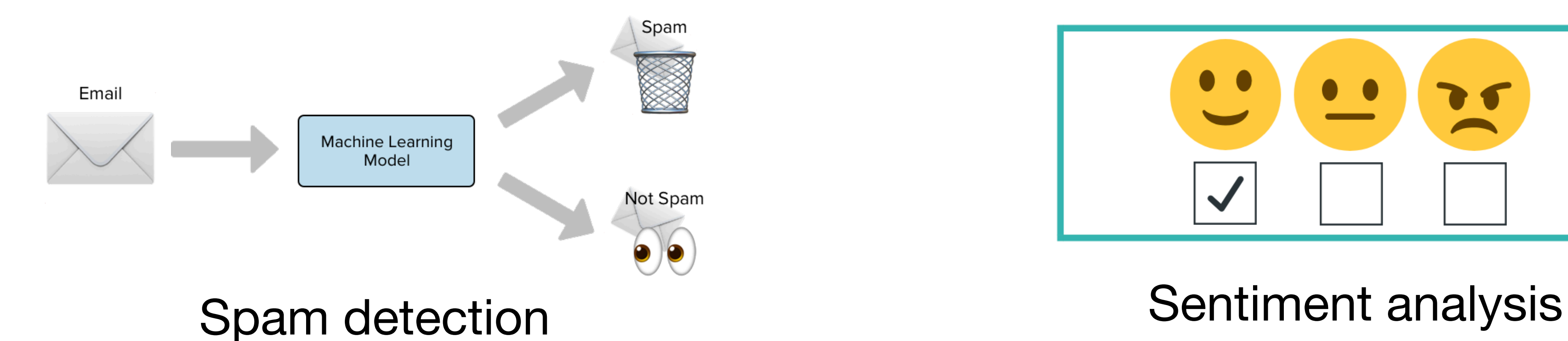

### **Movie Reviews**

neg: unbelievably disappointing

pos: Full of zany characters and richly applied satire, and some great plot twists

pos: this is the greatest screwball comedy ever filmed

neg: It was pathetic. The worst part about it was the boxing scenes.

- Authorship attribution
- Language detection
- News categorization

Why classify?

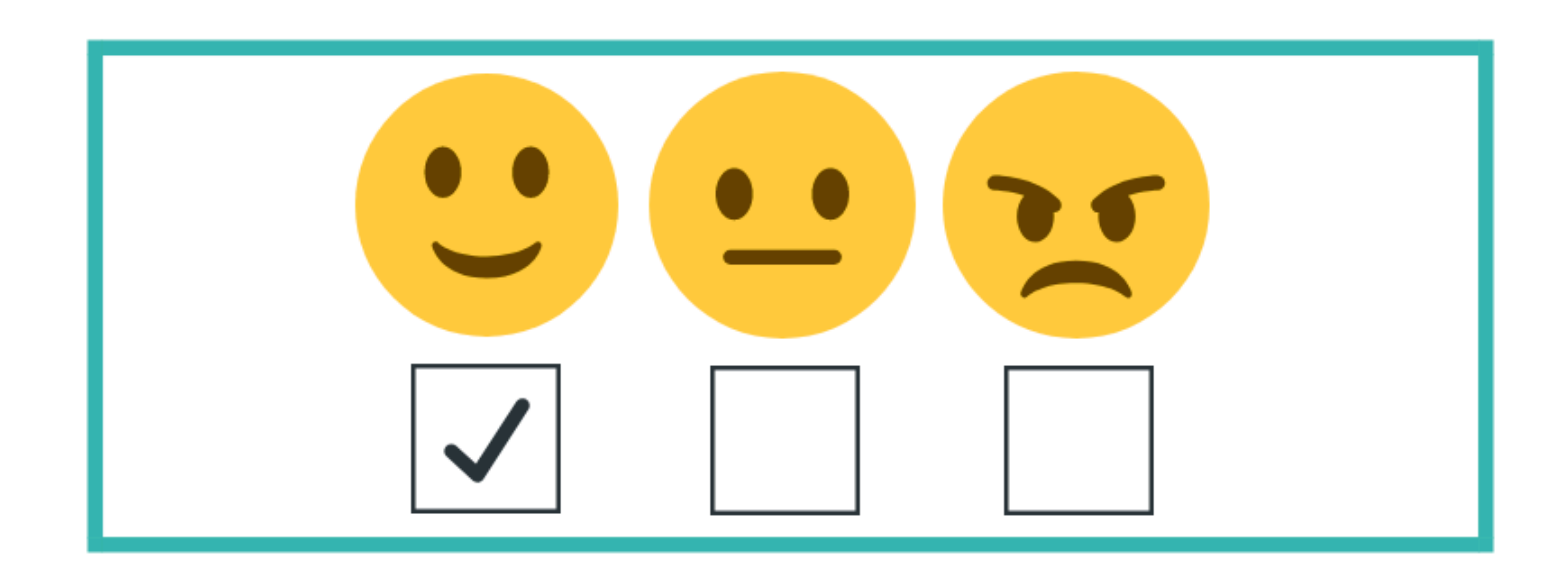

## Classification as a subtask in NLP

- NLP is all (mostly) about classification
	- Text classification: Spam/Not Spam, Sentiment Analysis
	- Generating sentences: select word to generate at each step (classification over vocabulary!)
	- Building dialog system (identifying intent)
	- Parsing (identifying word to attach to)

## Classification as a subtask in NLP

### Intent detection

Prepositional phrase attachment noun attach: *I bought the shirt with pockets*  verb attach: *I bought the shirt with my credit card*  noun attach: *I washed the shirt with mud*  verb attach: *I washed the shirt with soap*

- 
- 
- 
- 

- 
- 
- 
- 

ADDR\_CHANGE: I just moved and want to change my address. ADDR\_CHANGE: Please help me update my address FILE\_CLAIM: I just got into a terrible accident and I want to file a claim CLOSE\_ACCOUNT: I'm moving and I want to disconnect my service

## Text classification: the task

- Inputs:
	- A document **<sup>d</sup>**
	- A set of classes  $C = \{c_1, c_2, c_3, ..., c_m\}$
- Output:
	- Predicted class c for document d

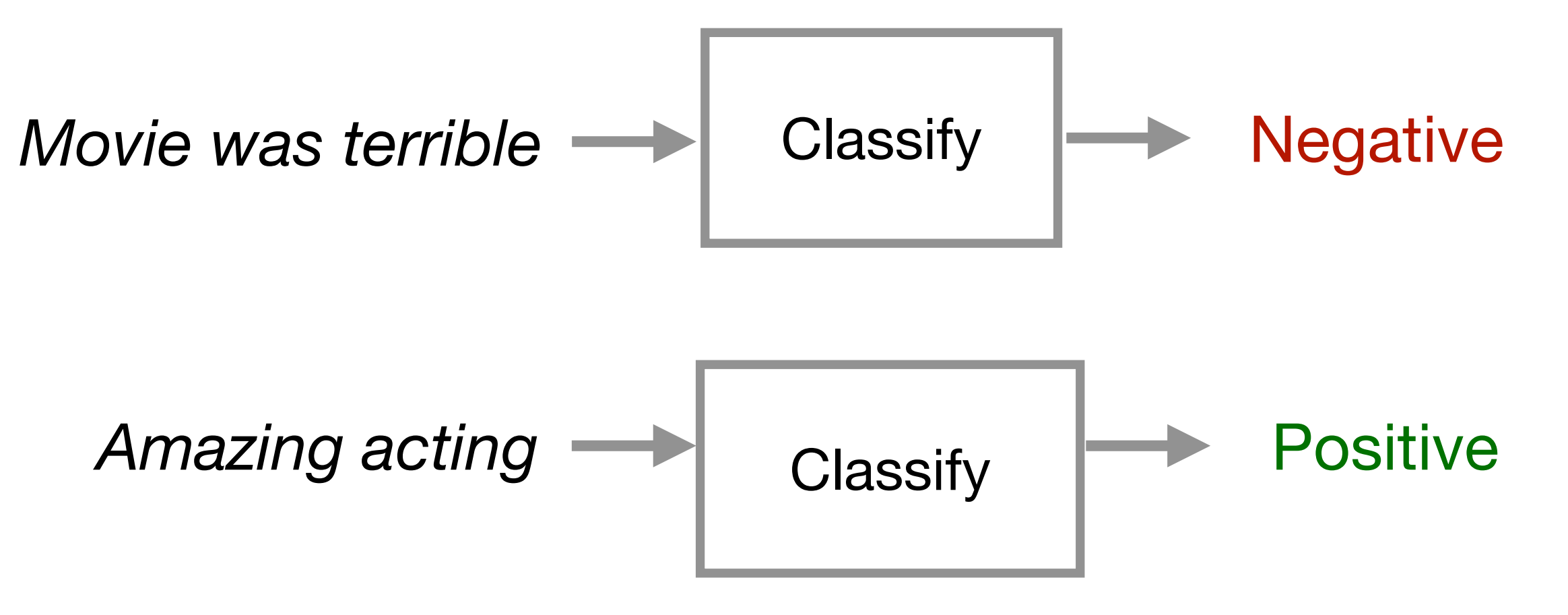

### Multiple classes: m Binary: m=2

### sequence of words sentence

### Rule-based classification

IF there exists word w in document d such that w in [good, great, extra-ordinary, …], **THEN output Positive** 

• Look for patterns, and combinations of features on words in document, meta-data

IF email address ends in [*[ithelpdesk.com,](http://ithelpdesk.com) [makemoney.com](http://makemoney.com), [spinthewheel.com](http://spinthewheel.com), …*] THEN output SPAM

- Simple, can be very accurate
- But: rules may be hard to define (and some even unknown to us!)
	- Expensive
	- Not easily generalizable

## Supervised Learning: Let's use statistics!

• Data-driven approach

- Inputs:
	- Set of *m* classes  $C = \{c_1, c_2, ..., c_m\}$
	- Set of  $n$  'labeled' documents:  $\{(d_1, c_1), (d_2, c_2), ..., (d_n, c_n)\}$
- Output: Trained classifier, *F* : *d* → *c*
	- What form should F take?
	- How to learn F?

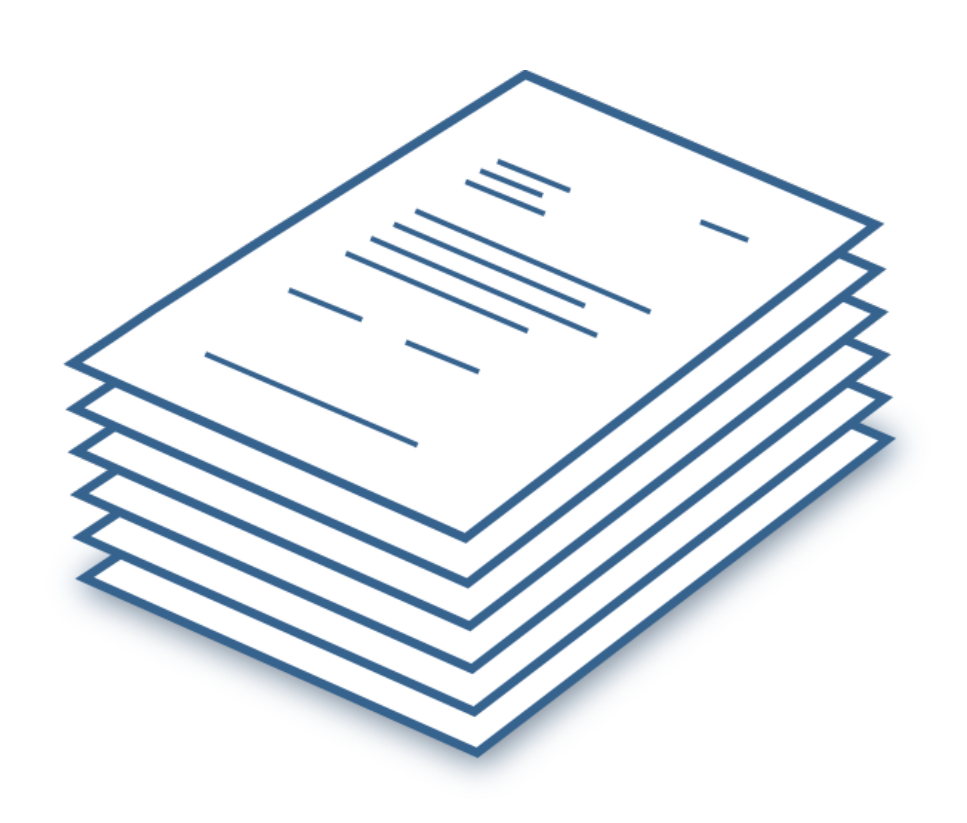

Let the machine figure out the best patterns to use!

### Designing machine learning models general recipe

- Input features:  $f(x) \rightarrow [f_1, f_2, ..., f_m]$ 
	- Need to determine features
- Output: estimate  $P(y | x)$  for each class  $c$ 
	- Need to model  $P(y|x)$  with a family of functions

**Building** the model

- Train phase: Learn **parameters** of model to minimize loss function
	- Need **training objective** and **optimization** algorithm
- Test phase: Apply parameters to predict class given a new input

# General guidelines for model building

Two steps to building a probability model:

- 1. Define the model
	-
	-
- -

• What form should F take?

• What independence assumptions do we make?

• What are the model parameters (probability values)?

2. Estimate the model parameters (training/learning)

• How to learn F? What to optimize? What is the training objective?

# Types of supervised classifiers

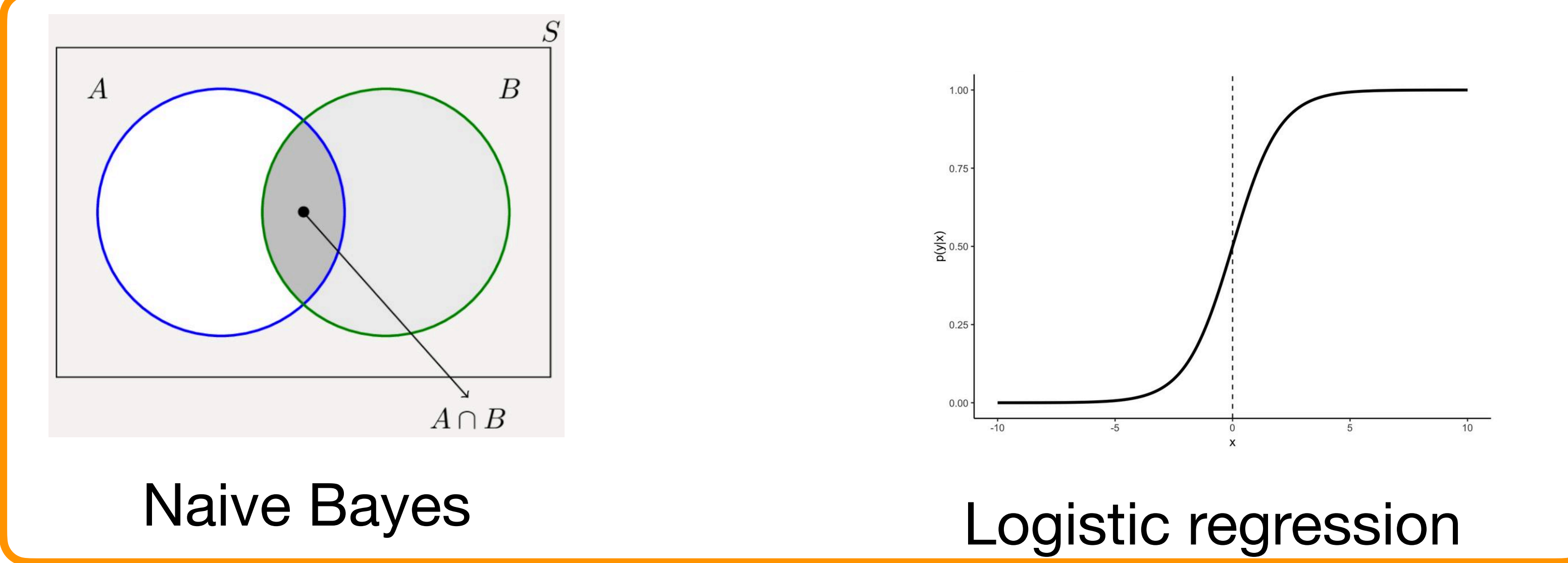

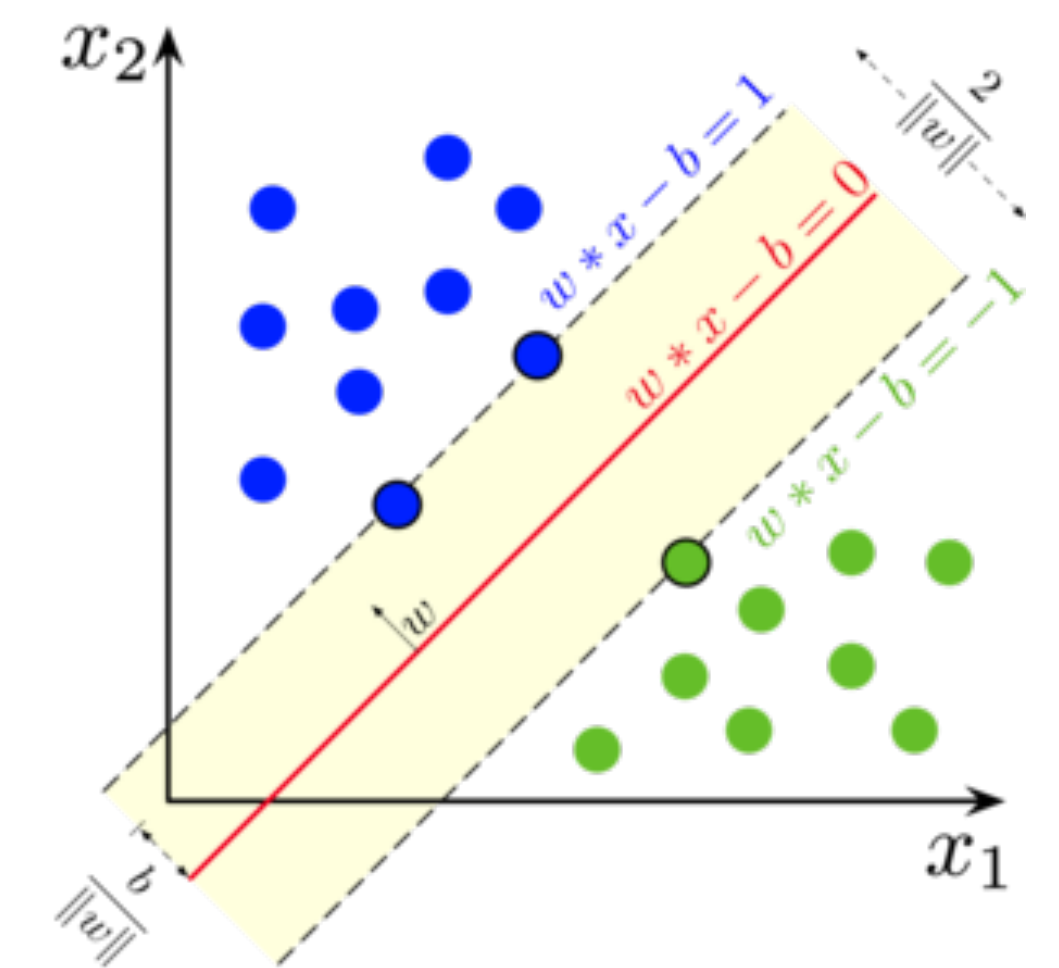

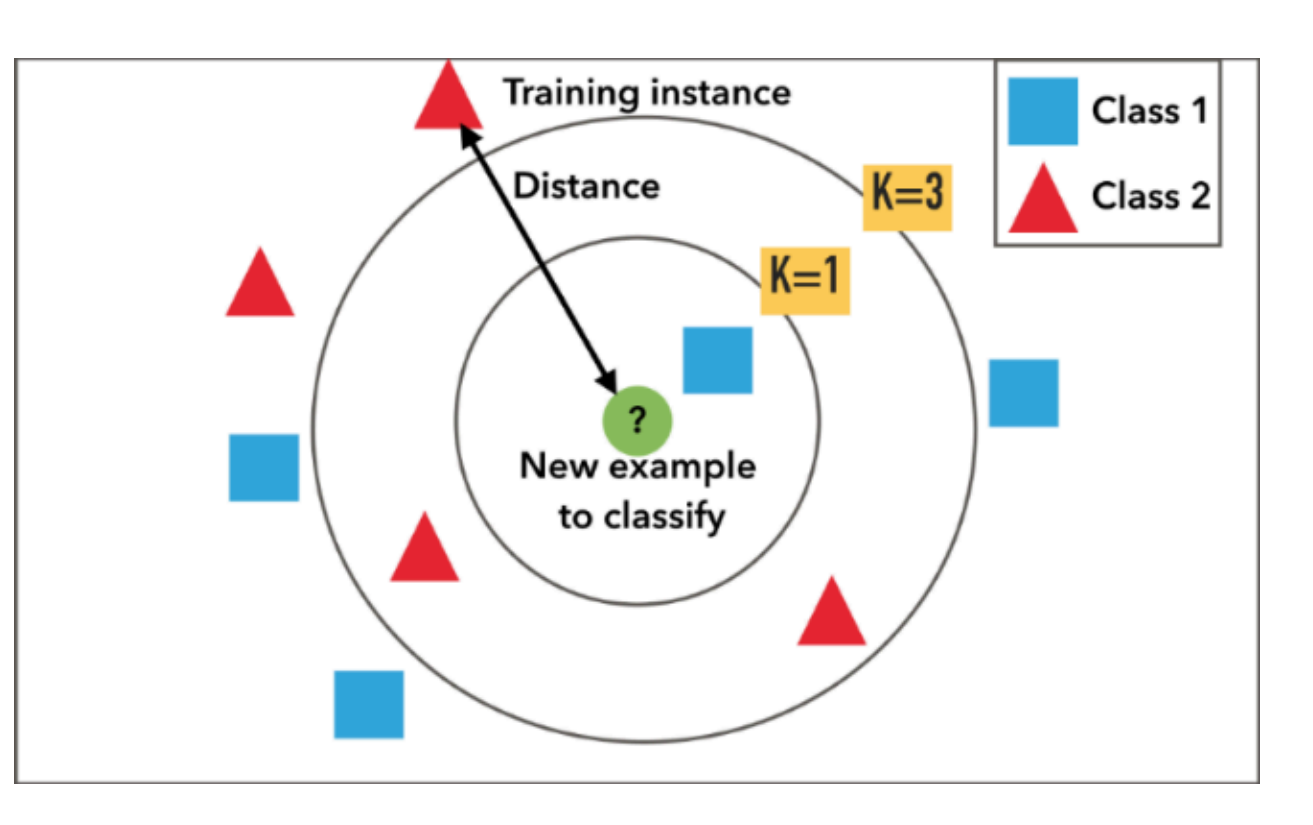

Support vector machines  $k$ -nearest neighbors

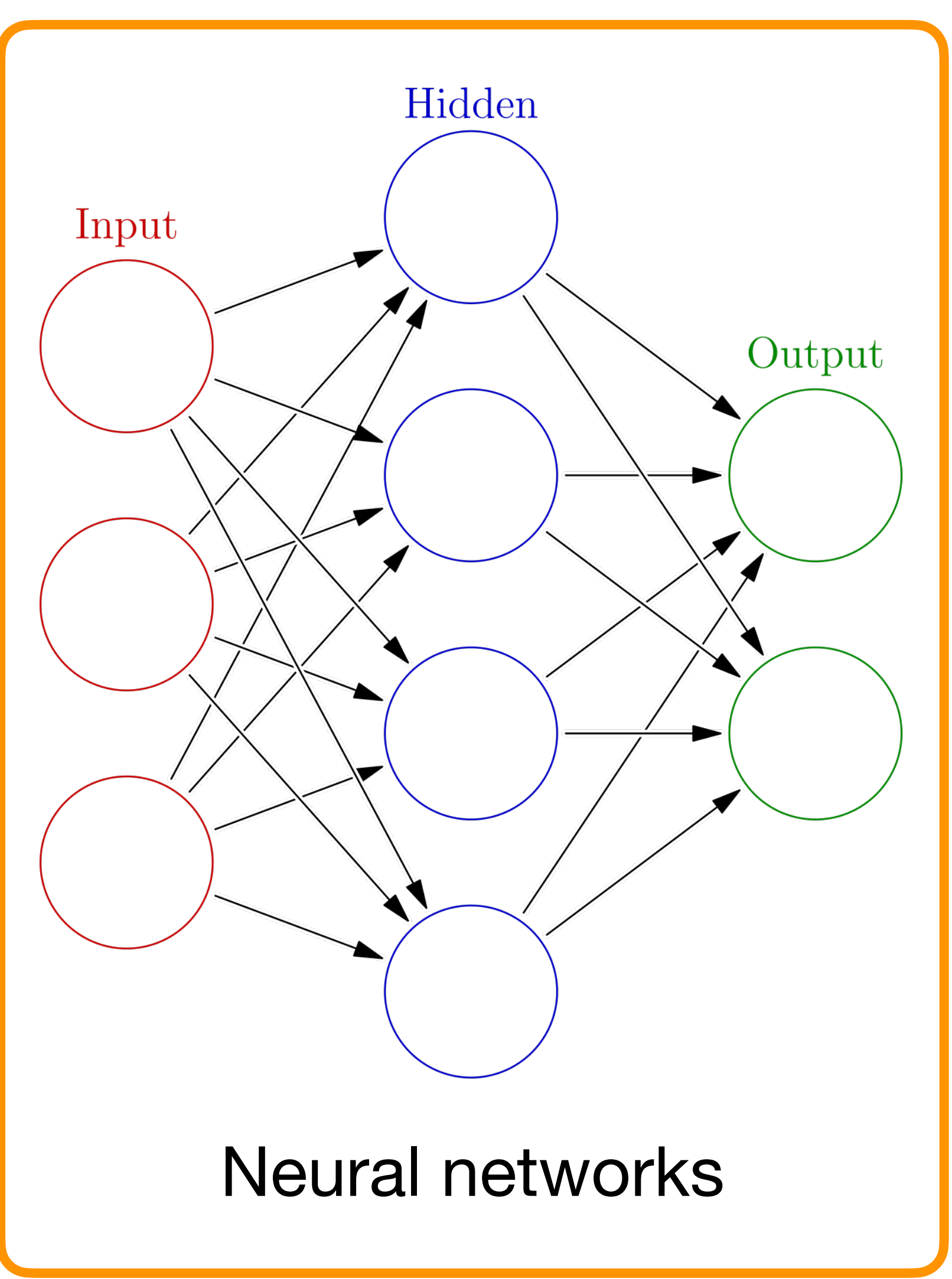

# Naive Bayes

# Naive Bayes Classifier General setting

- Let the input x be represented as r features:  $f_j$ ,  $1 \le j \le r$
- Let y be the output classification
- We can have a simple classification model using Bayes rule  $P(y) \cdot P(x | y)$ Posterior Prior Likelihood

 $P(y|x) =$ *P*(*x*) **Evidence** 

• Make strong (naive) conditional independence assumptions

$$
P(x | y) = \prod_{j=1}^{r} P(f_j | y) \xrightarrow{\text{Bayes rule}} P(y | x) \propto P(y) \cdot \prod_{j=1}^{r} P(f_j | y)
$$

### Naive Bayes classifier for text classification

- For text classification: input x is document  $d = (w_1, ..., w_k)$
- 
- *c* is the output classification
- Predicting the best class:

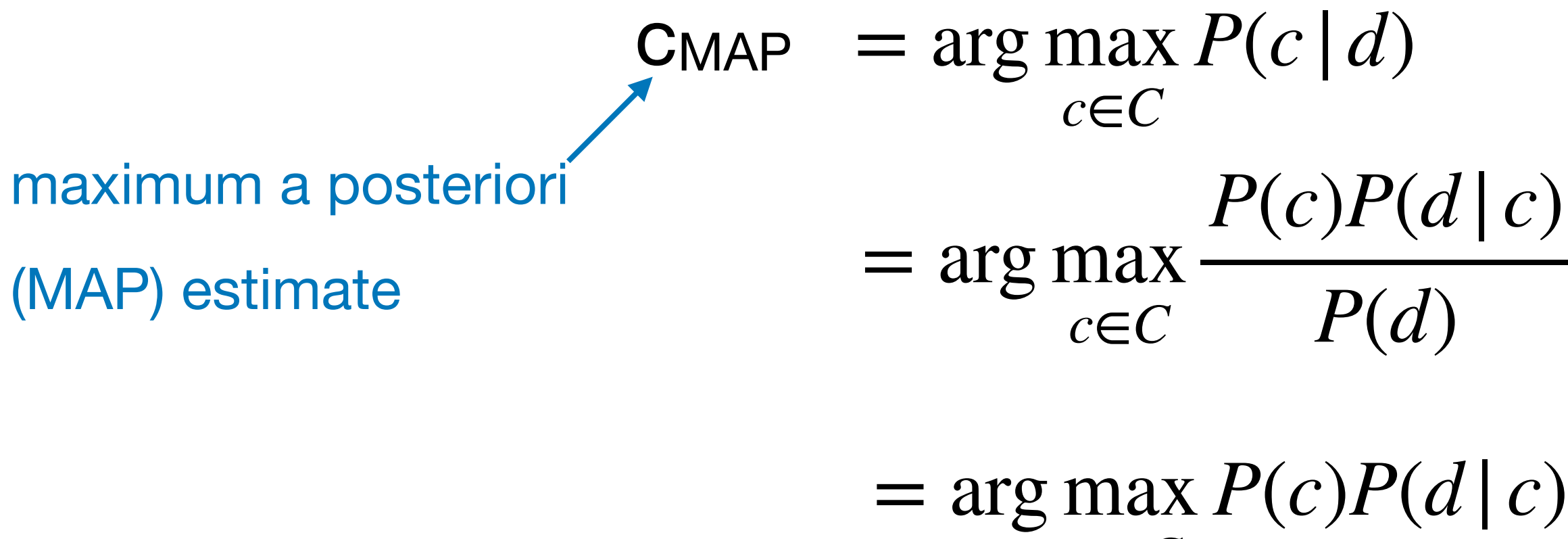

*c*∈*C*

• Use as our features the words  $w_j, 1 \leq j \leq |V|$  where V is our vocabulary

 $P(d|c) \rightarrow$  Conditional probability of generating document  $d$  from class  $c$ 

 $P(c) \rightarrow$  Prior probability of class *c* 

# Represent P(d | c) as Bag of Words model

- Probability of each word is *conditionally independen*<sup>t</sup> given class *c*
- $P(w_1 | c) P(w_2 | c) ... P(w_k | c)$

• 
$$
P(w_1, w_2, w_3, ..., w_k | c)
$$

• Assume position of each word is irrelevant (both absolute and relative) Order doesn't matter

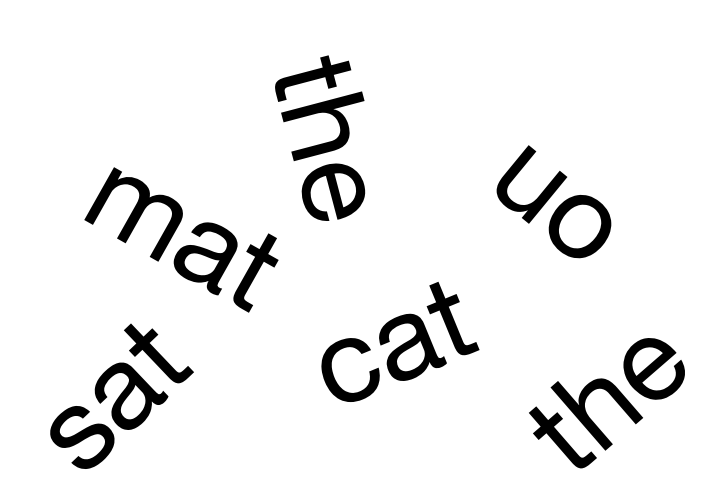

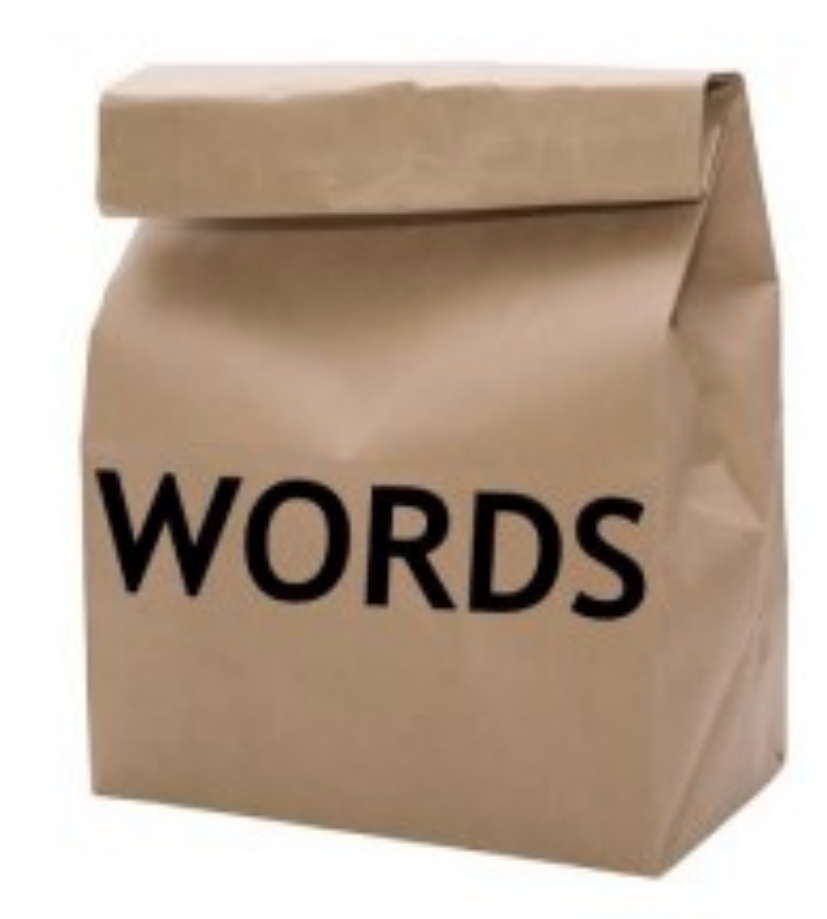

## Predicting with Naive Bayes

the words are conditionally independent given class  $c$ , we have:

• Once we assume that the position of each word is irrelevant and that

Note that  $k$  is the number of tokens (words) in the document.

The index  $i$  is the position of the token.

$$
P(d|c) = P(w_1, w_2, w_3, ..., w_k|c) = P(w_1|c)P(w_2|c)...P(w_k|c)
$$

• The maximum a posteriori (MAP) estimate is now:

 $c_{\mathsf{MAP}} = \arg \max_{\mathbf{z} \in \mathcal{Z}}$ *c*∈*C*  $P(c)P(d|c) = \arg \max$ *c*∈*C*  $\hat{P}(c)$ *k* ∏ *i*=1  $\hat{P}(w_i | c)$  $\hat{P}$  is used to indicate the estimated probability

### Maximum likelihood estimate

• Count and take average:

$$
\hat{P}(c_j) = \frac{\text{Count}(c_j)}{n}
$$

$$
\hat{P}(w_i|c_j) = \frac{\text{Count}(w_i, c_j)}{\sum_{w \in V}[\text{Count}(w, c_j)]}
$$

### Can suffer from sparsity issues!

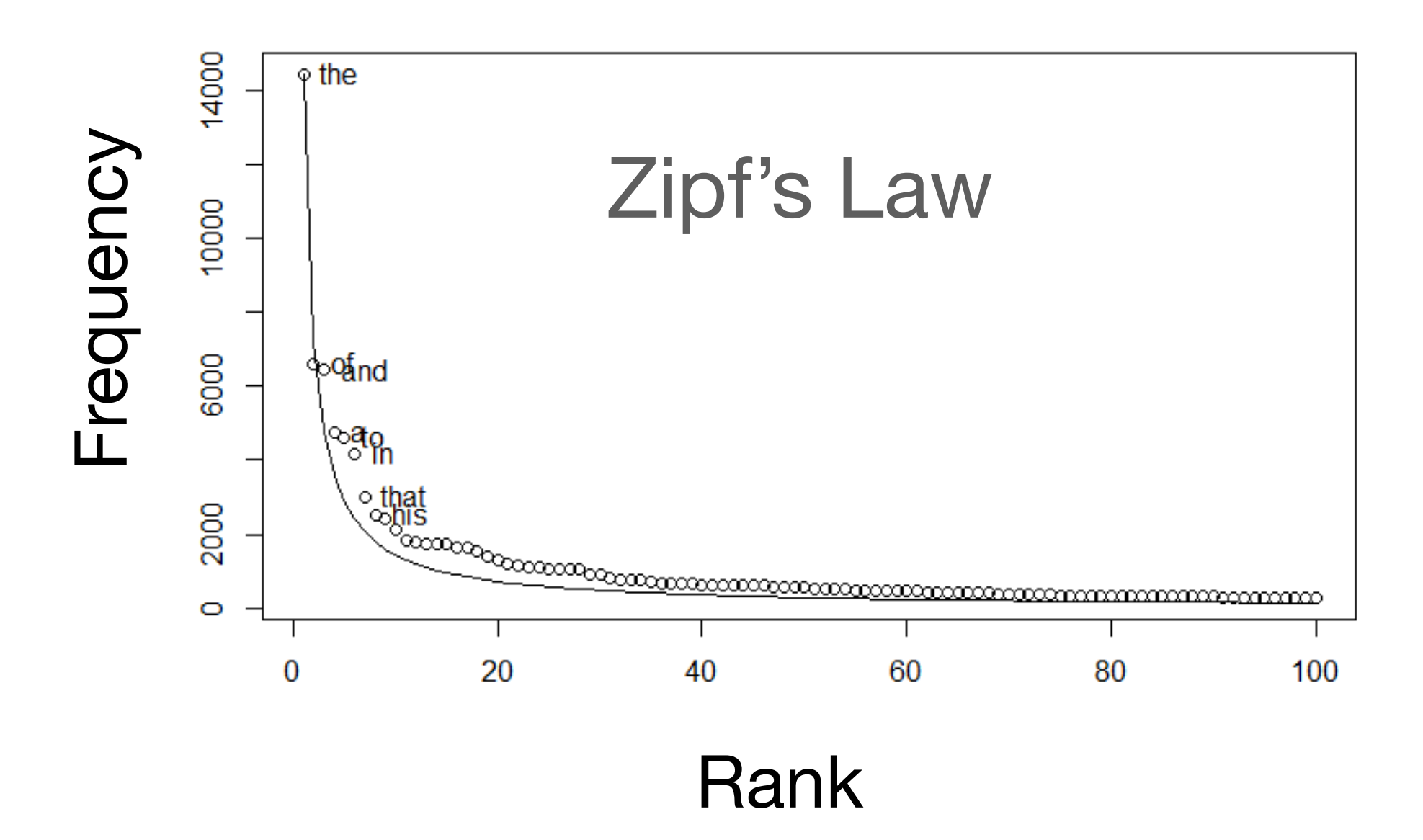

## Solution: Smoothing!

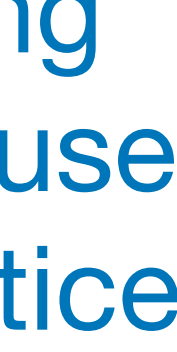

Laplace smoothing

- Simple, easy to use
- <sup>E</sup>ffective in practice

• Maximum likelihood estimate

• Smoothing

$$
\hat{P}(c_j) = \frac{\text{Count}(c_j)}{n}
$$

$$
\hat{P}(w_i|c_j) = \frac{\text{Count}(w_i, c_j)}{\sum_{w \in V}[\text{Count}(w, c_j)]}
$$

$$
\hat{P}(w_i|c_j) = \frac{\text{Count}(w_i, c_j) + \alpha}{\sum_{w \in V}[\text{Count}(w, c_j) + \alpha]}
$$

### Overall process

- Input: Set of annotated documents
	- A. Compute vocabulary **V** of all words
	- B. Calculate *P*  $\hat{\bm{P}}$  $(c_j) = \frac{\text{Count}(c_j)}{r}$ *n*
	- C. Calculate *P*  $\hat{\bm{P}}$  $(w_i|c_j) = \frac{\text{Count}(w_i, c_j) + \alpha}{\sum_{w \in V}[\text{Count}(w, c_j) - \alpha]}$
	- D. (Prediction) Given document  $d = (w_1, w_2, \dots, w_k)$

 $c_{\text{MAP}} = \arg \max$ *c P*  $\hat{\bm{P}}$ 

$$
\mathsf{nts} \quad \{ (d_i, c_i) \}_{i=1}^n
$$

$$
= (w_1, w_2, \dots, w_k)
$$
  

$$
(c) \prod_{i=1}^k \hat{P}(w_i|c)
$$

$$
\frac{\text{Count}(w_i, c_j) + \alpha}{w \in V}[\text{Count}(w, c_j) + \alpha]
$$

Name based on the distribution of the features

Multinomial Naive Bayes Normal counts (0,1,2,…) for each document

Multivariate Bernoulli NB Estimate *P(w|c)* as fraction of documents of class *c* with word *w* 

Binary Multinomial NB Binarized counts (0/1) for each document

### Variants  $P(f_i | y) \rightarrow P(w_i | c)$ *P*  $\hat{\bm{P}}$  $(c_j) = \frac{\text{Count}(c_j)}{n}$ *n*

• Explicitly model *P(!w|c) = 1 - P(w|c)*

Some work show this works better than full counts or the Multivariate Bernoulli NB

Name based on the distribution of the

### Variants

Multinomial Naive Bayes Normal counts (0,1,2,...) for each do

Multivariate Bernoulli NB Estimate *P(w|c)* as fraction of documents of class *c* with word *w* 

Binary Multinomial NB Binarized counts (0/1) for each document

• Explicitly model *P(!w|c) = 1 - P(w|c)*

ne features 
$$
P(f_i|y) \to P(w_i|c)
$$
  
ocument  $\hat{P}(c_j) = \frac{\text{Count}(c_j)}{n}$ 

## Naive Bayes Example

**Priors:**  $P(c)=$  $P(j)$ =

### **Conditional Probabilities:**

 $P(Chinese|c) =$  $P(Tokyo|c) =$  $P(Japan|c) =$  $P(Chinese|j) =$  $P(Tokyo|j) =$  $P(Japan|j) =$  **Choosing a class:**  $P(c|d5) \propto$  $3/4*(3/7)^3*(1/14*(1/14))$ 

 $P(j|d5) \propto 1/(2/9)$ 3 2/9

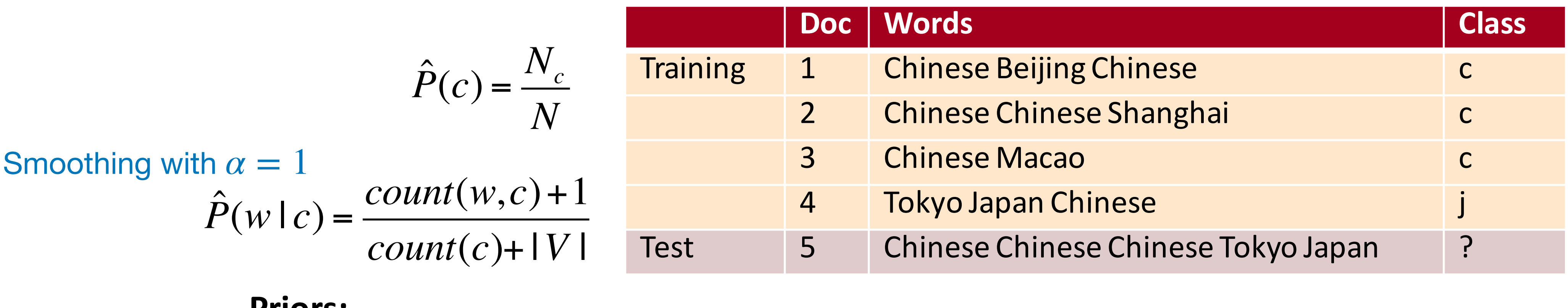

## Naive Bayes Example

and 
$$
\hat{P}(j)
$$
?

a  $\epsilon$ <sup>o</sup>  $\texttt{C}) = \frac{\texttt{S}}{\texttt{S}}$  $(2n) + 1$  $\hat{P}$ (Japan|c) =  $\frac{10000(3980,1,3)}{1000}$ *count*(Japan,c) + 1 *count*(c) + |*V*|

$$
\hat{P}(c) = \frac{3}{4}, \hat{P}(j) = \frac{1}{4}
$$

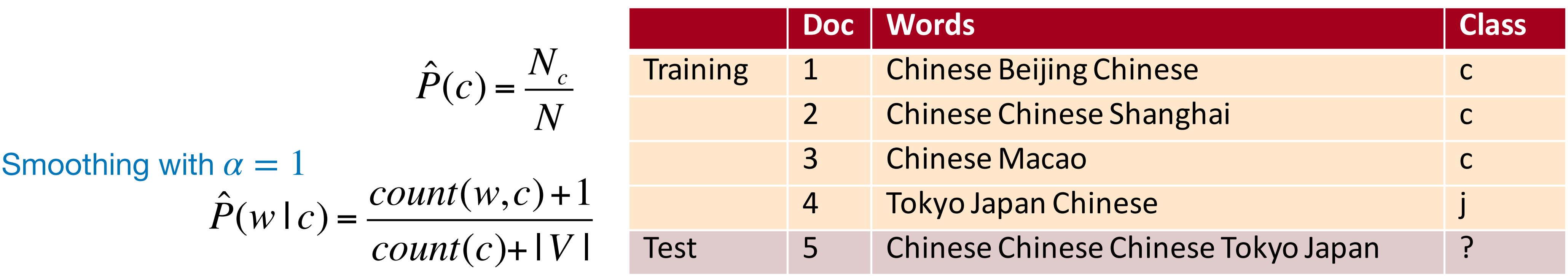

- Let's compute the priors: what is  $\hat{P}$ (c) and  $\hat{P}$ (j)? (1 I V
- Let's compute  $\hat{P}$ (Japan | c): P(Chinese|*c*)\$=  $(5+1)$

 $P(\mathbf{r}) = 0$  $\mathcal{L}(\mathbf{I}, \mathbf{U}) = \mathbf{U}$  $\text{Coulnt}(c) = \sum$  $count(\text{Japan}, c) = 0$  *count*(c) = ∑

$$
count(c) = \sum_{w \in V} count(w, c) = 8
$$
 |V| = 6

∝

## Naive Bayes Example

![](_page_23_Picture_252.jpeg)

**Priors:**  $P(c)=$  $P(j)$ = 3 4 1 4

### **Conditional Probabilities:**

![](_page_23_Picture_253.jpeg)

**Choosing a class:**  $P(c|d5) \propto 3/4 * (3/7)^3 * 1/14 * 1/14$  $\approx 0.0003$ 

 $(14 = 3/7)$  $14$ 

 $P(j|d5) \propto 1/4 * (2/9)^3 * 2/9 * 2/9$  $\approx 0.0001$ 

### Some details

- Vocabulary is important
- Tokenization matters: it can affect your vocabulary
	- Tokenization = how you break your sentence up into tokens / words
	- Make sure you are consistent with your tokenization!

![](_page_24_Figure_5.jpeg)

- 
- Emails, URLs, phone numbers, dates, emoticons • Special multi-word tokens: NOT\_happy
- Modern NLP system use subword tokens (e.g. byte pair encoding)

- Vocabulary is important
- Tokenization matters: it can affect your vocabulary
	- Tokenization = how you break your sentence up into tokens / words
	- Make sure you are consistent with your tokenization!
- Handling unknown words in test not in your training vocabulary?
	- Remove them from your test document! Just ignore them.
- Handling stop words (common words like *a*, *the* that may not be useful)
	- Remove them from the training data!
	- In practice not that helpful, so use all words!

### Some details

![](_page_25_Picture_15.jpeg)

- Better to use
- Modified counts (tf-idf) that down weighs frequent, unimportant words
- Better models!

### Features

### • In general, Naive Bayes can use any set of features, not just words

- - URLs, email addresses, Capitalization, …
	- Domain knowledge can be crucial to performance

![](_page_26_Picture_41.jpeg)

### Properties of Naive Bayes

- + Simple baseline method
- + Works well for small data sizes
- + Optimal if the independence assumptions hold: if the assumed independence is correct, then it is the Bayes Optimal Classifier for the problem
- But not if the independence assumption is broken
- Does not handle rare classes well will favour more common class
- Also need to design features
- Modern NLP: use pretrained word embeddings with neural networks

## Generative vs Discriminative Models

- Naive Bayes is a Generative Model: It models  $p(y|x) \propto p(y)p(x|y)$
- It models how the document is generated from words
- You can use this model to sample documents
- Next: Logistic Regression, a Discriminative model that  $\text{models } p(y | x)$  directly.

## Evaluation

## Evaluation Metrics

- True positive (TP): Predicted **+** and actual **<sup>+</sup>**
- True negative (TN): Predicted **-** and actual **-**
- False positive (FP): Predicted **+** and actual **-**
- False negative (FN): Predicted **-** and actual **<sup>+</sup>**

$$
Accuracy = \frac{TF}{T}
$$

![](_page_30_Figure_1.jpeg)

*TP* + *TN Total* = 200 250  $= 80 \%$ Coarse metric

### Actual positives

![](_page_30_Figure_9.jpeg)

### Predicted positives *(image credit: wikipedia)*

### Confusion matrix

• Precision: % of selected classes that are correct

## Precision and Recall

$$
Precision(+) = \frac{TP}{TP + FP}
$$

• Recall: % of correct items selected

$$
\text{Recall}(+) = \frac{TP}{TP + FN}
$$

![](_page_31_Figure_5.jpeg)

![](_page_31_Picture_7.jpeg)

![](_page_31_Picture_8.jpeg)

### F-Score

- 
- ecision · Recall
- ision + Recall

• Combined measure

• Harmonic mean of Precision and Recall

- ) ⋅ Precision ⋅ Recall
- **Precision + Recall**

• Or more generally,

$$
F_1 = \frac{2 \cdot \text{Pre}}{\text{Preci}}
$$

Use  $\beta$  to control importance of Precision vs Recall

$$
F_{\beta} = \frac{(1 + \beta^2) \cdot \mathsf{I}}{\beta^2 \cdot \mathsf{Pre}}
$$

- How to handle more than 2 classes?
- We have Precision, Recall, F1 for each class gold labels

![](_page_33_Picture_32.jpeg)

### Aggregating scores

- How to handle more than 2 classes?
- We have Precision, Recall, F1 for each class
- How to combine them for an overall score?
	- Macro-average: Compute for each class, then average
	- Micro-average: Collect predictions for all classes and jointly evaluate

### Aggregating scores

![](_page_35_Figure_2.jpeg)

## Macro vs Micro average

### • Micro-averaged score is dominated by score on common classes

![](_page_35_Picture_7.jpeg)

## Precision Recall tradeoff

![](_page_36_Picture_9.jpeg)

### Maximum F1

![](_page_36_Figure_1.jpeg)

Tune on validation set

Vary hyperparameters

- Smoothing *α*
- Threshold *T*

$$
\frac{P(+|d)}{P(-|d)} > T
$$

# Train, val, test split

- Train model on training set
- Tune hyperparameters on validation set
- Evaluate performance on unseen test set

### train

### Why do we do this?

![](_page_37_Picture_37.jpeg)

### Summary

- Evaluation Metrics
	- Accuracy coarse metric
	- Precision, Recall, F1 for each class
- Aggregated scores
	- Macro-average: Compute for each class, then average
	- Micro-average: Collect predictions for all classes and jointly evaluate (dominated by common classes)
- Precision-Recall curve: pick threshold for maximum F1
	- Use validation set to tune hyperparameters, test set should remain "unseen"